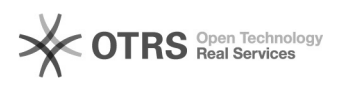

# FlatFiles manuell ändern

## 29.04.2024 21:02:03

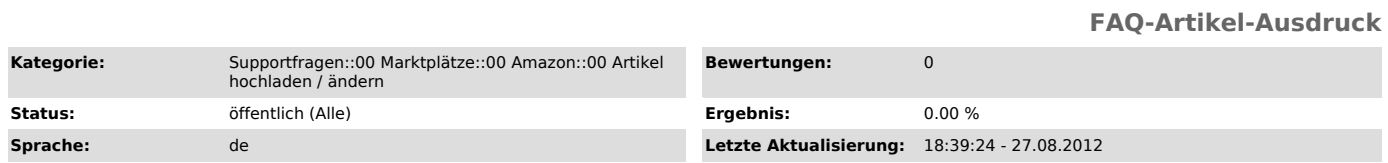

### *Schlüsselwörter*

FlatFile Amazon

#### *Frage (öffentlich)*

Ich habe über magnalister Artikel über "Neue Produkte erstellen" vorbereitet und hochgeladen. Kann ich die Daten nachträglich manuell ändern und zu Amazon übermitteln?

#### *Lösung (öffentlich)*

#### Dies ist möglich.

Sie können den übermittelten Datensatz (.txt-Datei) aus der Übersicht unter "Historie" (siehe Button im Reiter "Hochladen" unter der Ameise rechts) zur manuelle Anpassung verwenden.

- Downloaden Sie sich den entsprechenden Datensatz

- Öffnen ihn über Excel: "Daten" > "Externe Daten importieren" > "Daten importieren"

- Passen Sie den Datensatz an und speichern als Tabstopp-getrennte CSV Mac OSX:

- Laden Sie den Datensatz über Ihre Seller Central auf Amazon hoch: "Lagerbestand" > "Artikel und Angebote hochladen"